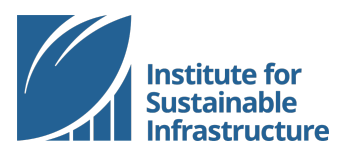

# **ENVISION V3: What You Need to Know & Frequently Asked Questions**

### **Table of Contents**

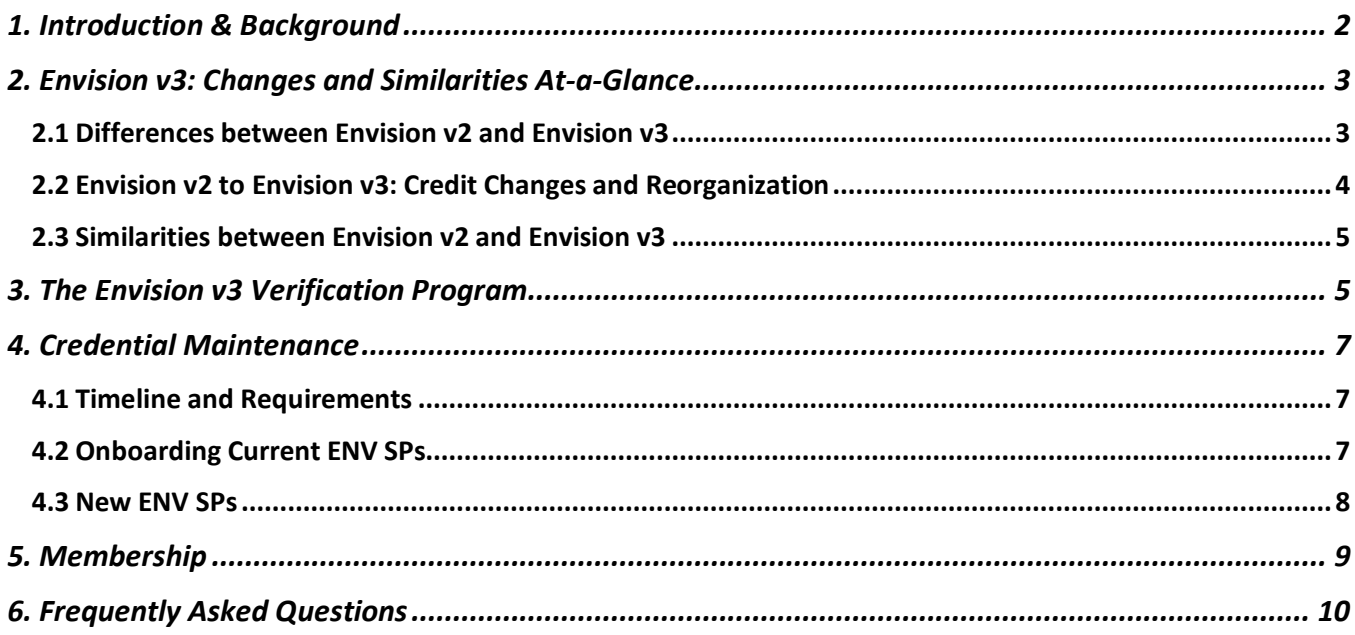

## 1. Introduction & Background

After six years of applying Envision on billions of dollars' worth of infrastructure assets, the industry has progressed significantly, and the Institute for Sustainable Infrastructure (ISI) has learned a great deal about the Envision assessment process and how Envision is applied to real-world projects. ISI has captured lessons learned through the use of Envision on infrastructure projects and has incorporated these key lessons into this next version of Envision, known as Envision v3.

For example, the industry understanding of resilience has grown tremendously, especially in the wake of major natural disasters in recent years (e.g., hurricane Sandy); therefore, ISI identified the need to expand the framework to incorporate a more advanced appreciation and understanding of resilience. Also, ISI identified the need to place greater emphasis on evaluating the economics of infrastructure projects, as well as the need to extend the framework to more specifically include construction related sustainability aspects.

The process of developing Envision v3 began in September 2015. At that time, 65 professionals from across the United States and Canada divided into 13 technical committees based on their expertise and spent nearly a year reviewing the Envision credits and laying the foundation for Envision v3. The work of the technical committees was then carried forward by ISI staff and the Envision Review Board, a group of industry-leading professionals accountable to the ISI Board of Directors for maintaining the integrity of the Envision framework.

## 2. Envision v3: Changes and Similarities At-a-Glance

### **2.1 Differences between Envision v2 and Envision v3**

Table 1: Elemental Differences Between Envision v2 and v3

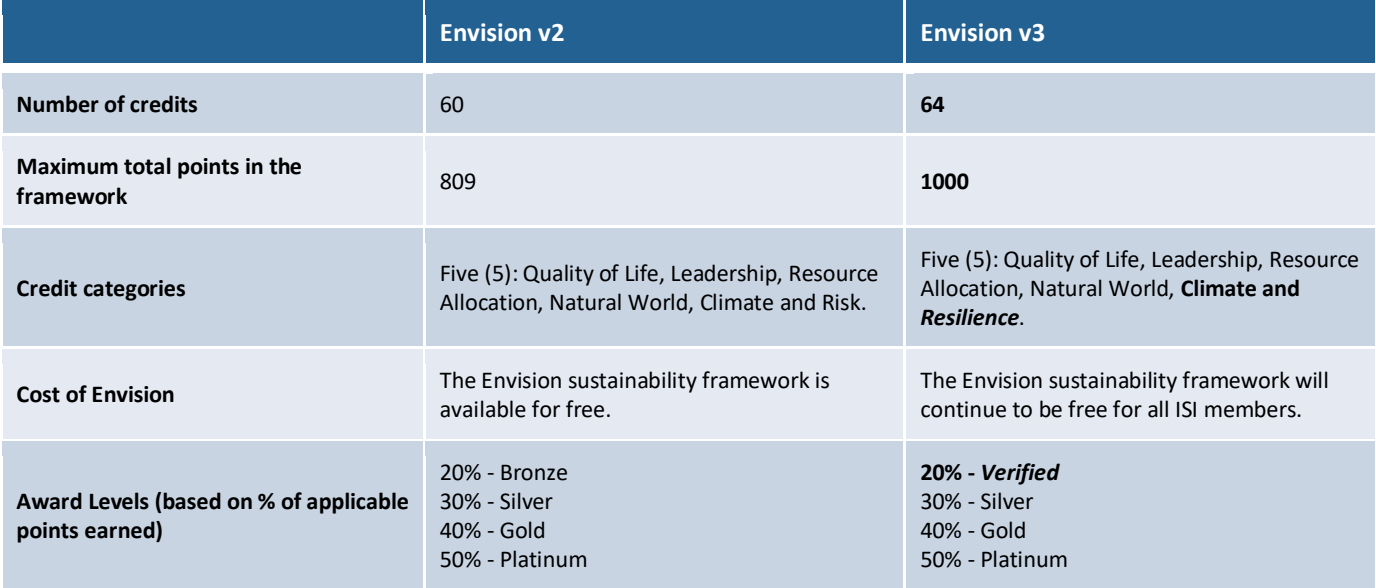

Many of the credits that were in Envision v2 have been revised or improved to enhance clarity and address the lessons learned by applying Envision on projects over the past five years. In addition, Envision v3 contains a number of new credits, addressing aspects of sustainability that were not previously addressed in previous versions of Envision, including:

- QL1.3 Improve Construction Safety
- QL1.6 Minimize Construction Impacts
- QL3.1 Advance Equity and Social Justice
- LD2.2 Plan for Sustainable Communities
- LD3.3 Conduct a Life-Cycle Economic Evaluation
- RA1.4 Reduce Construction Waste
- RA2.2 Reduce Construction Energy Consumption
- RA3.3 Reduce Construction Water Consumption
- CR2.3 Evaluate Risk and Resilience
- CR2.4 Establish Resilience Goals and Strategies
- CR2.5 Maximize Resilience

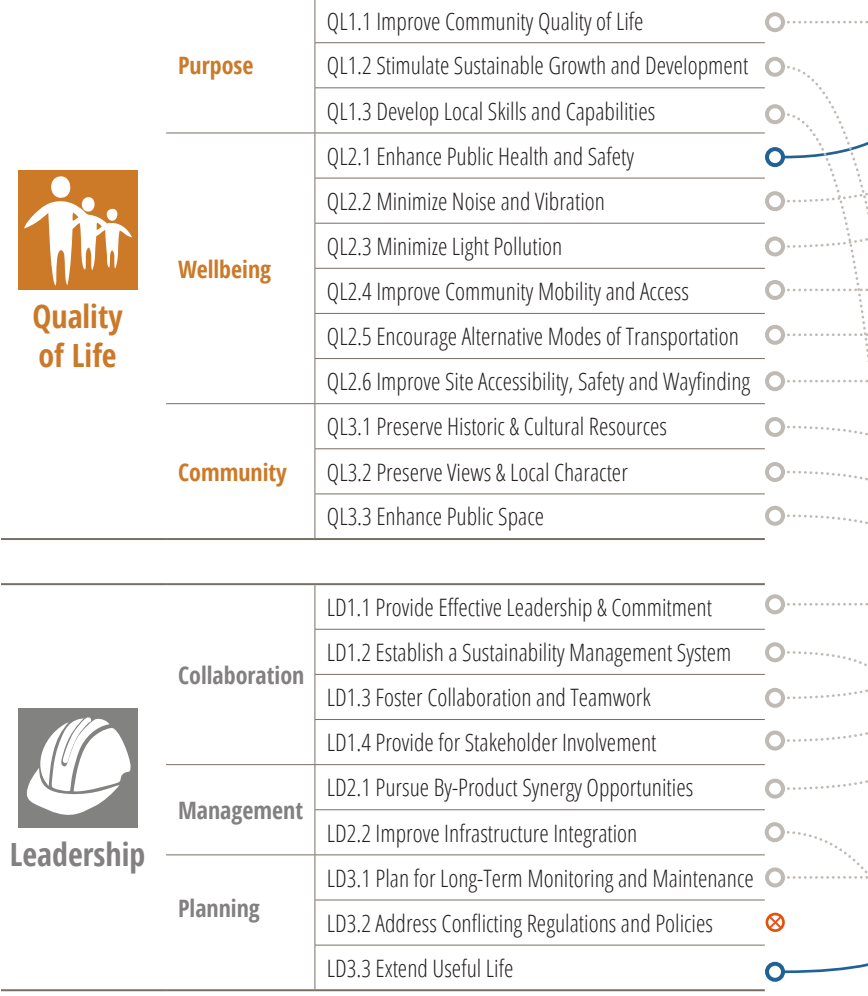

**O**-**•** Rewritten Credits New Credits Minimal Changes **⊗** Moved to Innovation **TABLE KEY**

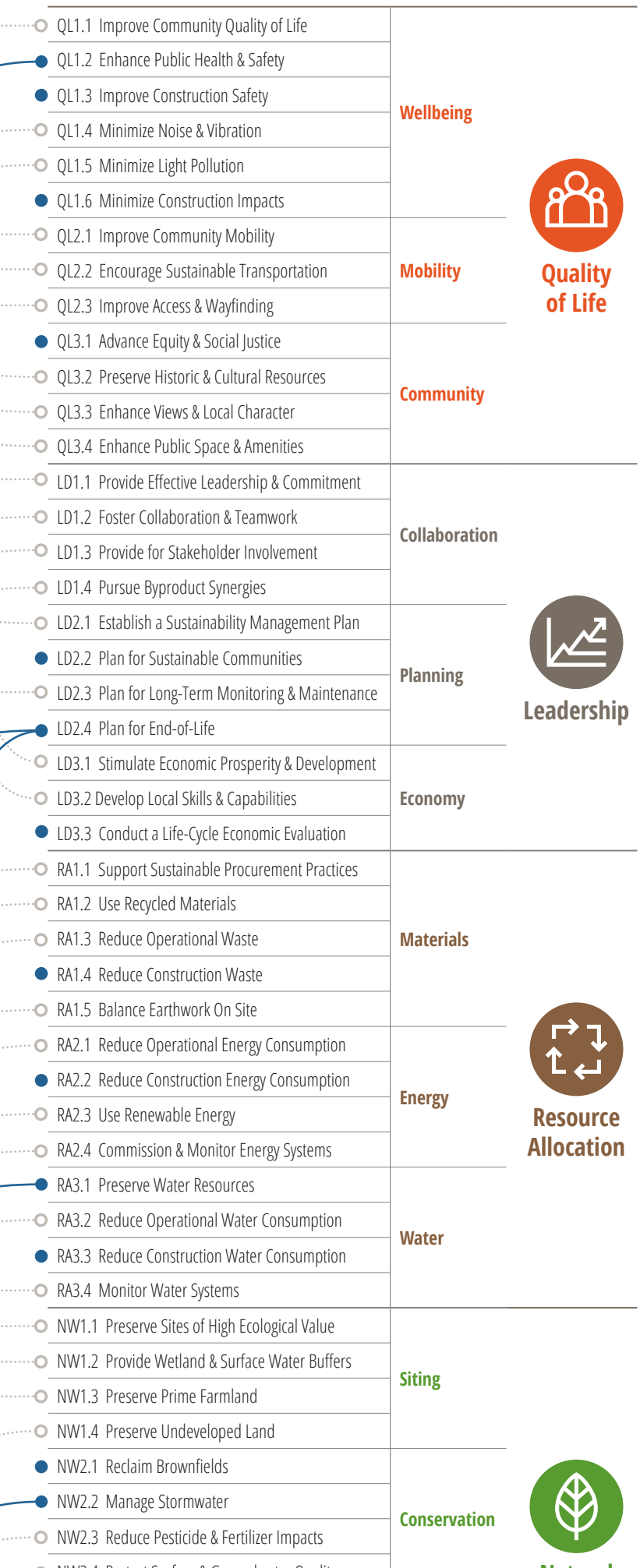

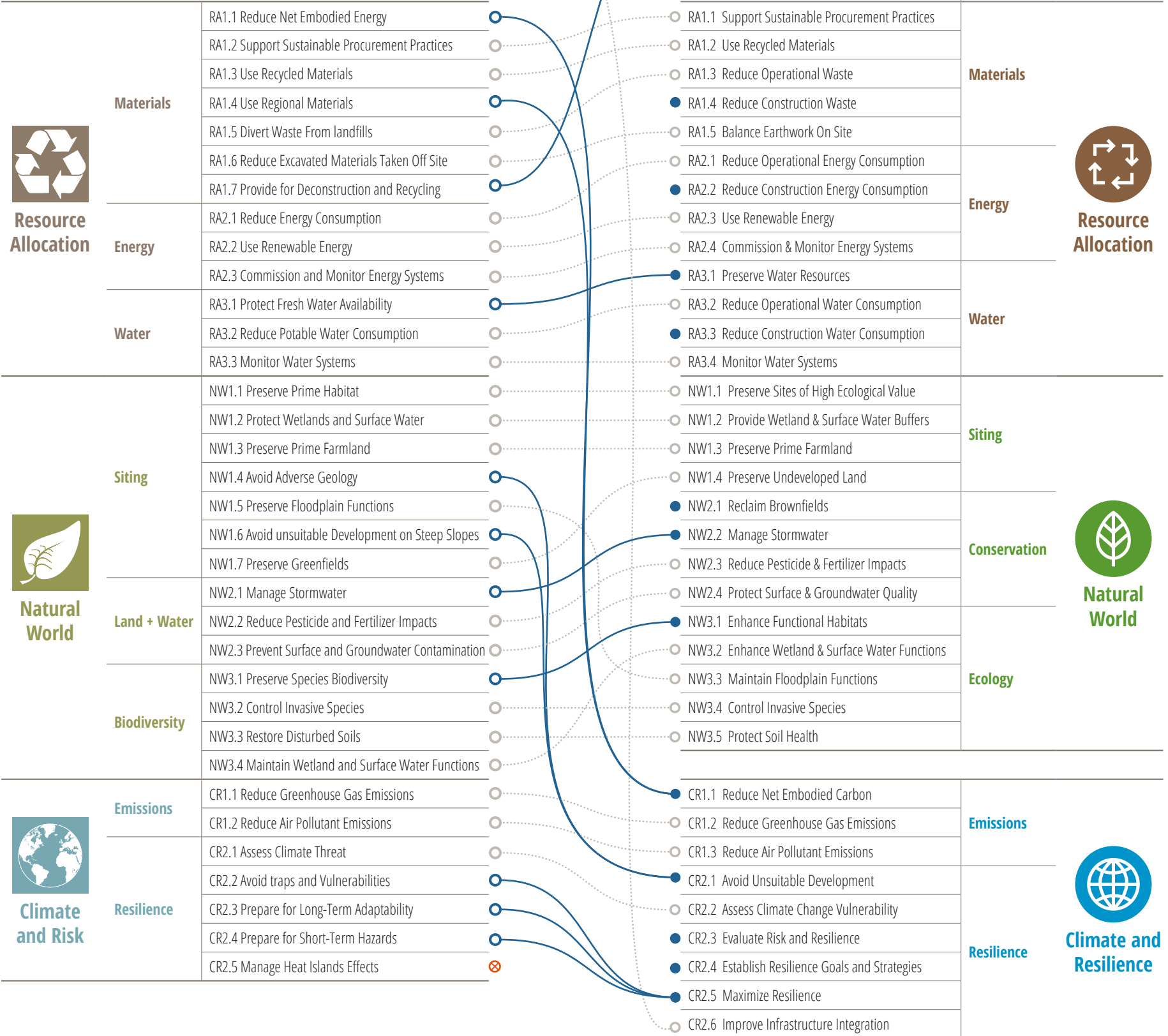

## **ENVISION V2 TO ENVISION V3 CHANGES AND REORGANIZATION**

## **ENVISION V2 ENVISION V3**

### **2.3 Similarities between Envision v2 and Envision v3**

Not everything about the Envision framework has changed. Envision remains a sustainability framework used by infrastructure owners, engineers, designers, architects, planners, contractors, operators, and other stakeholders to plan, design, and deliver more sustainable infrastructure of all types and sizes. Envision is primarily used as a self-assessment tool, and ISI offers an optional verification program which helps users calibrate their self-assessments through an independent third-party review process.

Envision is still meant to be used in the early planning and design stages of infrastructure development, and it can be used retroactively (post-construction) to validate sustainable performance.

The Envision framework is comprised of sustainability indicators, called credits, that cover the full dimensions of infrastructure sustainability. Each credit in the framework includes an intent statement, a metric, up to five levels of achievement ranging from Improved to Restorative, evaluation criteria, documentation guidance, and related Envision credits. The credits are organized into five main categories, which are further divided into subcategories.

## 3. The Envision v3 Verification Program

Recognition is an important component of increasing awareness and initiating systemic change. To this end, the Institute for Sustainable Infrastructure offers an Envision verification and awards program for recognizing sustainable project achievements.

The launch of Envision v3 will not affect the ability of currently registered projects to continue to verify under Envision v2. In addition, new projects may continue to register to pursue verification under Envision v2 until December 31, 2018. After this date, no new Envision v2 projects may be registered; beginning January 1, 2019, all new project registrations will be under Envision v3.

Once registered, the sunset date for all Envision v2 projects to complete their verification is December 31, 2020. To ensure projects complete verification by the sunset date, ISI recommends submitting Envision v2 projects for verification by no later than July 2020.

ISI will begin accepting project registrations under Envision v3 in July of 2018. When Envision v3 project registrations open, the v3 pricing schedule will take effect (Table 2). After Envision v3 registrations open, any project registered under Envision v2 may switch to v3 provided the verification process has not yet begun.

Under Envision v3, projects may choose to pursue verification either after the design phase (at or after 95% design completion) or after the construction phase (at or after 95% construction completion). Projects pursuing verification after the design phase will be required to complete an additional post-construction review follow-up. In these cases, this postconstruction review is required to maintain the Envision award earned after the design phase. The purpose of the postconstruction review is to validate that the commitments made in the planning and design stages of the project were carried through during construction.

In summary, under Envision v3, projects may choose to pursue one of two verification pathways:

- Pathway A: Design + Post-Construction
- Pathway B: Post-Construction

A more comprehensive verification guide for applicants, including policies, and submission tips will be released this summer (2018).

### Table 2: Envision v3 Verification Pricing Schedule\*

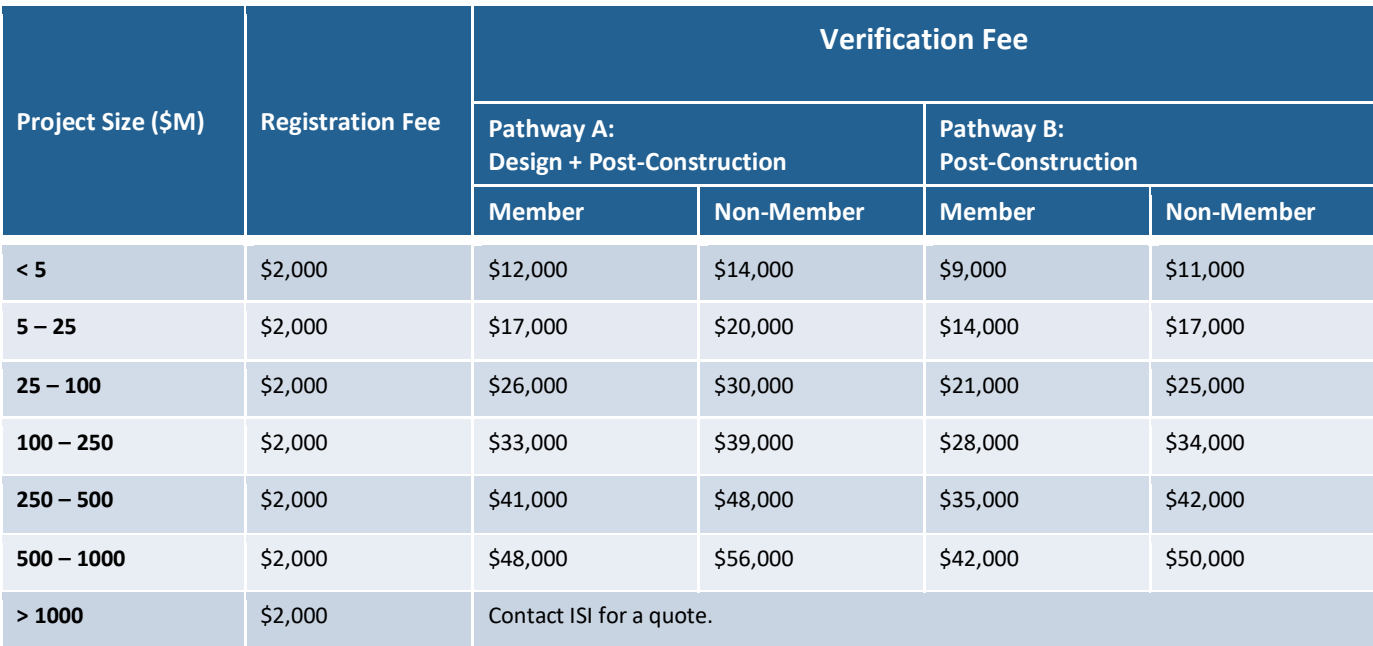

\*The pricing schedule will take effect in July 2018.

## 4. Credential Maintenance

Along with Envision v3, ISI is implementing a new credential maintenance program. Maintaining an active credential ensures your knowledge of the latest sustainability practices, demonstrates your continued relevance to the field of sustainability, and strengthens the value of the Envision Sustainability Professional (ENV SP) credential.

Every ENV SP must pursue credential maintenance annually and fulfill the requirements described below. Credential maintenance fees are waived for full-time students and faculty; however, students and faculty must fulfill the education requirements.

Note that an ENV SP credential is not synonymous with ISI membership; ENV SPs that are not affiliated with a corporate, governmental, academic, or organizational account may become individual members. Refer to Section 5 for more information on membership.

### **4.1 Timeline and Requirements**

Credential maintenance will begin in July 2018 with the publication of the Envision v3 online training and exam. Table 3 outlines the credential maintenance education requirements and rates structure.

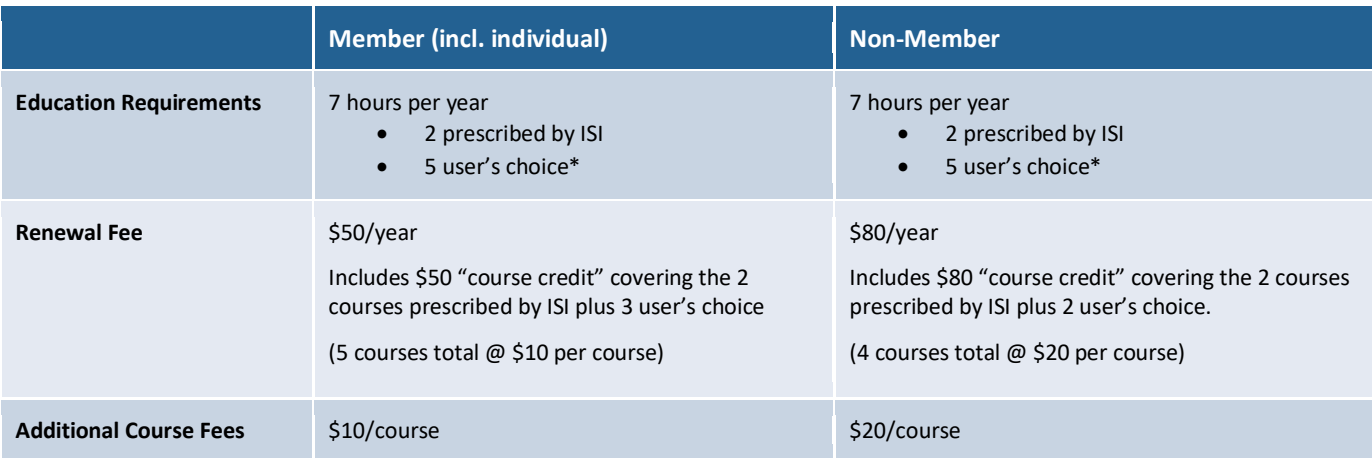

Table 3: Renewal and Maintenance Requirements

\*User's choice education hours include ISI courses or activities and qualifying content provided by other industry entities. A full explanation of continuing education requirements will be provided at launch of the program.

### **4.2 Onboarding Current ENV SPs**

Professionals that earned their credential under the Envision v2 framework *after* October 1, 2017 will be rolled into the credential maintenance program automatically, and the first year's renewal fee will be waived. These recently credentialed ENV SPs will have access to all Envision v3 online training models as well as 2 hours of Envision v3 introduction courses. They will be required to complete the 2 hours of Envision v3 introduction content before the first anniversary of earning their credential.

Professionals that earned their credential under the Envision v2 framework *before* October 1, 2017 will be asked to recommit to their credential by enrolling in the credential maintenance program by October 1, 2018. Successful enrollment includes payment of the full annual membership renewal fee. Once enrolled, professionals will have access to all Envision v3 online training modules as well as 2 hours of Envision v3 introduction courses. These professionals will be required to fulfill 7 education hours before the first anniversary of their enrollment date:

- 2 hours of Envision v3 introduction courses (to be completed as hours prescribed by ISI)
- 5 user's choice hours, which may be comprised of any Envision v3 online training modules or qualifying content provided by other industry entities

### **4.3 New ENV SPs**

Earning the ENV SP credential under Envision v3 requires participation in Envision accreditation training and passing the ENV SP exam. Training and exam fees are listed in Table 4.

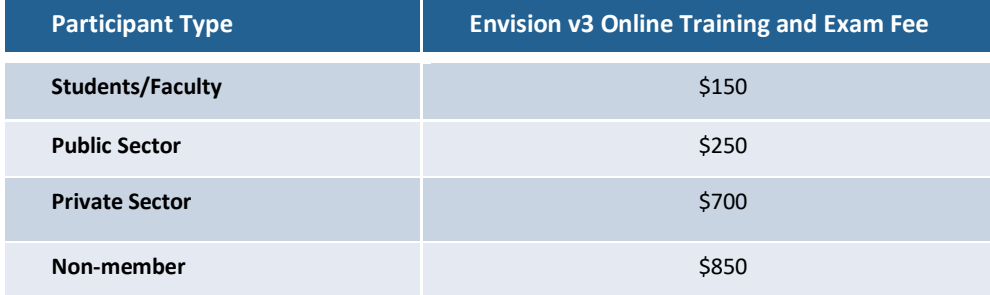

Table 4: Envision Sustainable Professional (ENV SP) Online Training and Exam Fee Schedule

## 5. Membership

Organizations, public service agencies, and academics that foster improvement in the sustainability performance and resiliency of infrastructure can all benefit from an ISI membership account. In addition, with the launch of Envision v3, ISI is making it easier for individuals to take advantage of membership benefits. ISI offers members access to proprietary resources, discounts on credentialing and project verification, and opportunities to be involved in the continuing development of Envision. A summary of the membership types and the fee structure is provided below and in Table 5.

**Individual Membership** – Infrastructure professionals who are not affiliated with a corporate, organizational, academic, or government account may become an individual member. Annual membership fees are waived for full-time students.

**Government Membership** – Any federal, state, provincial, local or public agency may apply for this type of membership. There is no annual fee.

**Educational Membership** – A not-for-profit institution of higher learning, not otherwise eligible for membership. There is no annual fee.

**Corporate Membership** – This membership includes private sector companies engaged in planning, engineering, architecture, finance, construction, service contracting, product manufacturing, and other fields of infrastructure. The annual fee is based on total number of employees.

**Organization Membership** – This membership, similar to Corporate Memberships, includes trade and professional associations. The annual fee is also based on total number of employees.

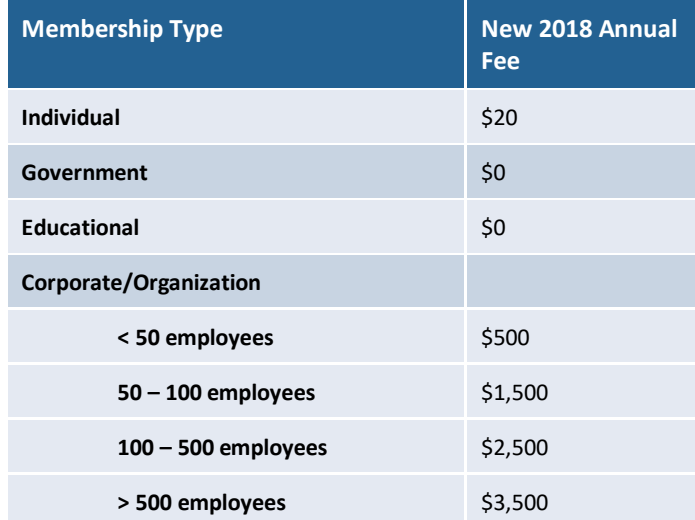

#### Table 5: Membership Fees

## 6. Frequently Asked Questions

#### *How can I get a copy of the Envision v3 Guidance Manual?*

The guidance manual is accessible as a "view-only" online document to any person who registers for a free account. ISI members have access to download a PDF version of the guidance manual via their account.

#### *Why did the rating system change?*

The infrastructure industry has changed since Envision was launched in 2012. The Envision framework was revised to keep up with these changes and to continue pushing the leading edge of sustainability.

#### *Why were some Envision v2 credits removed from v3?*

Fifty-eight of the 60 original credits were maintained from Envision v2 to v3. If a credit appears in Envision v2 but not in v3, its requirements may have been combined with other credits, or it may have been re-categorized and/or renamed (Diagram 1). Envision v2 credits on heat-island effects and addressing conflicting regulations and policies were moved to the innovation credits. Project teams may continue to pursue these sustainability criteria for additional points.

#### *Is Envision v3 more difficult than Envision v2?*

No, not necessarily. While Envision v3 raises the bar on sustainable project performance it also provides more opportunities for projects to demonstrate excellence. Further, the educational curriculum and testing protocols will remain largely the same.

#### *Can I still use Envision v2 on my project?*

ISI will continue to maintain the ability to view project files created using the online scoresheet under Envision v2 in perpetuity. However, ISI will stop maintaining the file creation system for Envision v2 after December  $31^{st}$ , 2018. Project teams may be limited in their ability to create new online scoresheets for Envision v2 after this date.

The launch of Envision v3 will not affect the ability of currently registered projects to continue to verify under Envision v2; however, the sunset date for Envision v2 is December 31, 2020. This means all v2 projects must complete the verification process by this date, regardless of when they were registered. To ensure projects complete verification by the sunset date, ISI recommends submitting v2 projects for verification by not later than July 2020.

#### *Is an Envision v2 award the same as an Envision v3 award?*

ISI does not differentiate between awards earned under different versions of the framework.

#### *My project was verified under Envision v2. Is the award still valid?*

Yes. Further, there is no differentiation noted on the Envision awards page.

#### *When do I earn an Envision award?*

Under Envision v3 project teams may choose to pursue one of two verification pathways:

- Pathway A: Design + Post Construction
- Pathway B: Post-Construction

Projects that pursue verification according to Pathway A may still earn an Envision award after design completion following an independent third-party review of the project. The Envision award is then maintained after a post-construction followup review validates the constructed project still meets the award requirements.

Projects that pursue verification according to Pathway B may earn an Envision award after construction completion following an independent third-party review of the project. There are no additional requirements to maintain the award after this point.

#### *Why do I have to maintain my credential?*

Maintaining an active credential ensures your knowledge of latest sustainability practices, demonstrates your continued relevance to the field of sustainability and strengthens the meaning of "ENV SP".

#### *If I don't renew my credential, can I still use it?*

No. Renewing your credential indicates that you are current on the information and skills needed to be a leader in sustainable infrastructure. By not renewing your credential, you cannot adequately demonstrate that you're well informed of industry practices and standards.

#### *What happens if I don't renew my credential?*

If you don't renew your credential, you will become "inactive" and listed as such on the ISI website. ENV SPs can only reactivate their credential by retraining and passing the exam.

#### *What are the credential maintenance requirements for public sector employees?*

Public sector employees will be required to maintain their credential by completing 7 hours of education and paying the annual credential maintenance fee. In order for public sector employees to secure member rates for credential maintenance, their employer must be a member. Public sector organizations are encouraged to become ISI members and pay no annual membership fee.

#### *What are the credential maintenance requirements for students?*

Full-time students pay no membership or credential maintenance fees. However, full-time students are still required to maintain their credential by completing the 7 hours of continuing education. Part-time students are not eligible for fulltime student benefits.

#### *I'm an ENV SP, does that mean I'm a member?*

Not necessarily. If your employer is a member, you are a member. Check to see if your employer is a member by finding them on the list of Envision Qualified Companies or the list of Envision Supported Agencies. If your employer is not on either of these lists, you may speak to your employer about becoming a member or become an individual member.

#### *How can our agency or academic institution establish a member account?*

To apply for an account please have an employee qualified to enroll the agency, or academic institution, as a member send a request to info@sustainableinfrastructure.org.